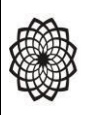

## *Ordine degli Architetti PPC di Roma e Provincia*

# **PROGRAMMA E CALENDARIO DEL CORSO** Pag. 1 di 1

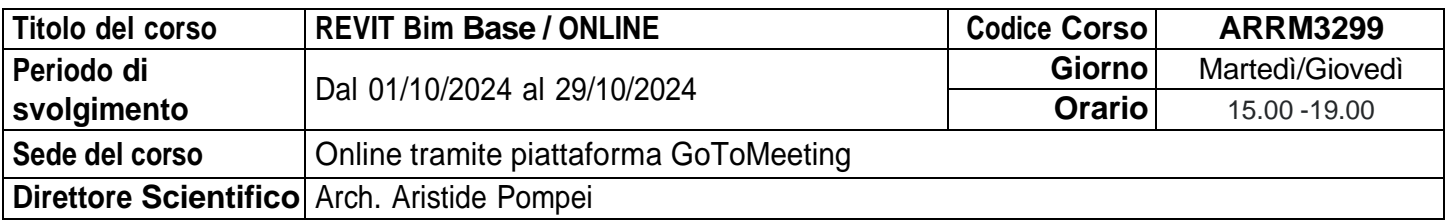

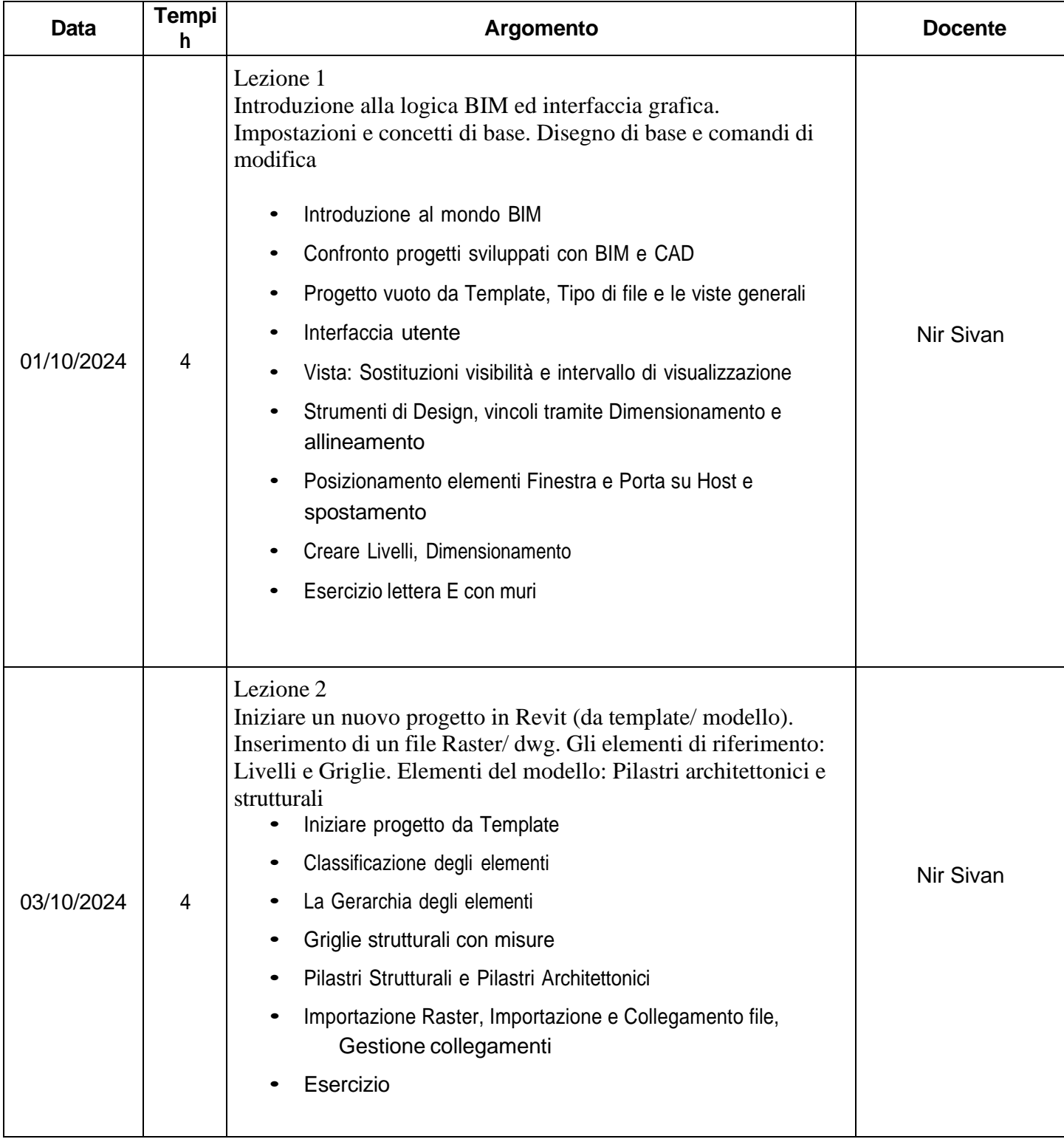

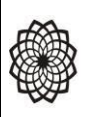

## *Ordine degli Architetti PPC di Roma e Provincia*

## **PROGRAMMA E CALENDARIO DEL CORSO** Pag. 2 di 1

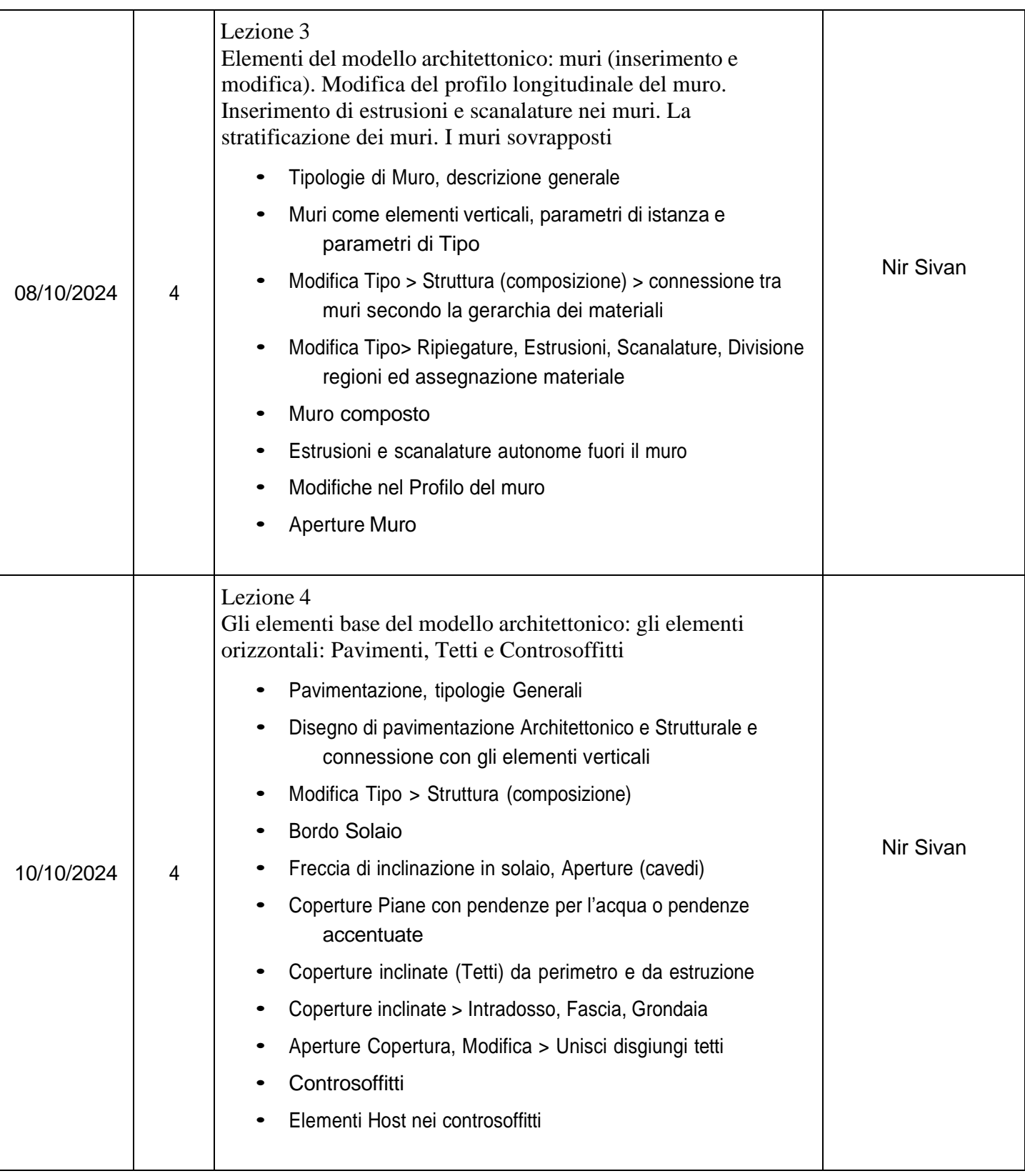

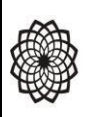

ORDINE DEGLI<br>**ARCHITETTI**<br>PI**ANIFICATORI**<br>PAESAGGISTI E CONSERVATORI<br>DI ROMA E PROVINCIA

## *Ordine degli Architetti PPC di Roma e Provincia*

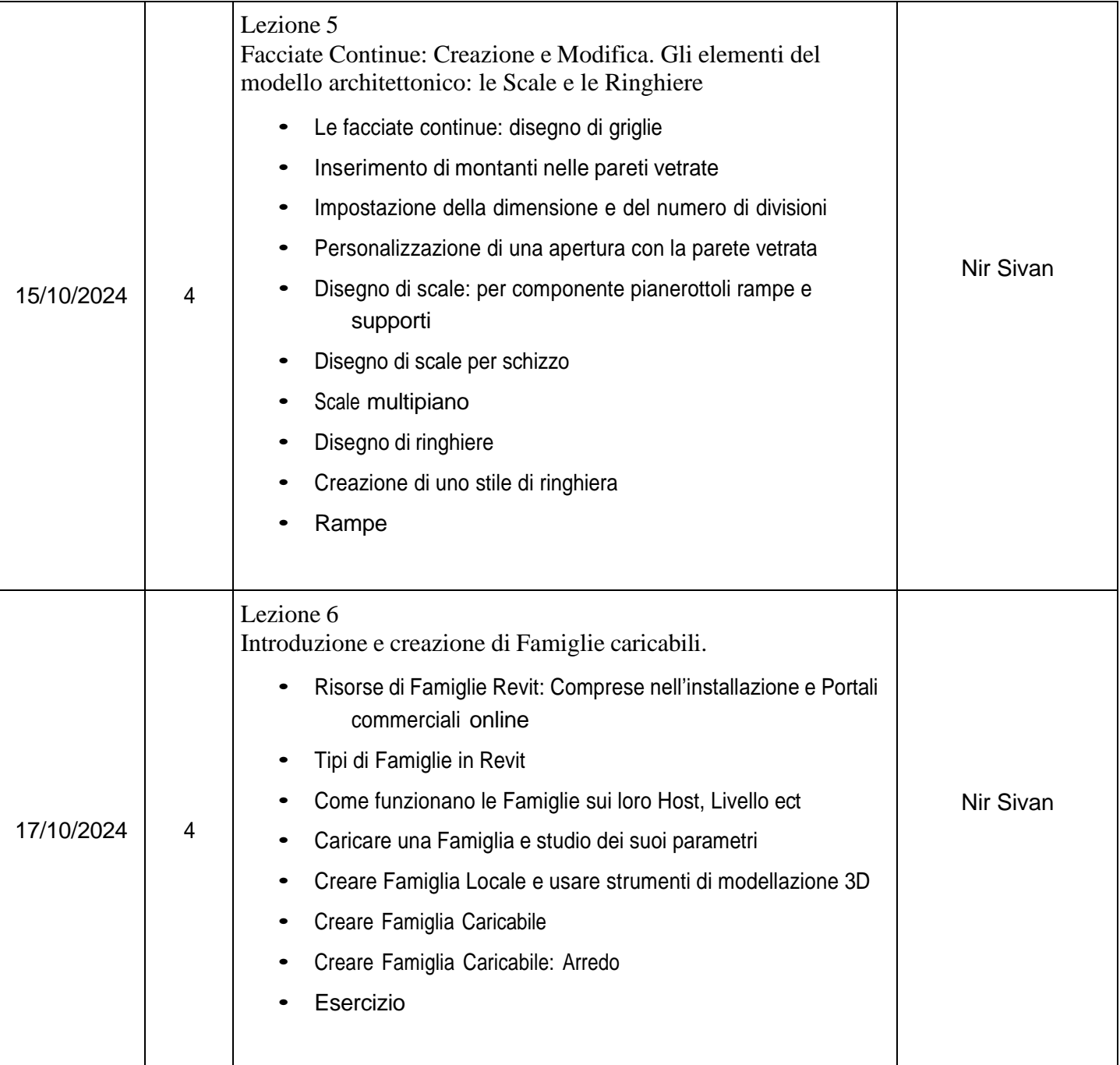

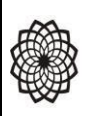

ORDINE DEGLI<br>**ARCHITETTI**<br>PI**ANIFICATORI**<br>PAESAGGISTI E CONSERVATORI<br>DI ROMA E PROVINCIA

# *Ordine degli Architetti PPC di Roma e Provincia*

**PROGRAMMA E CALENDARIO DEL CORSO** Pag. 4 di 1

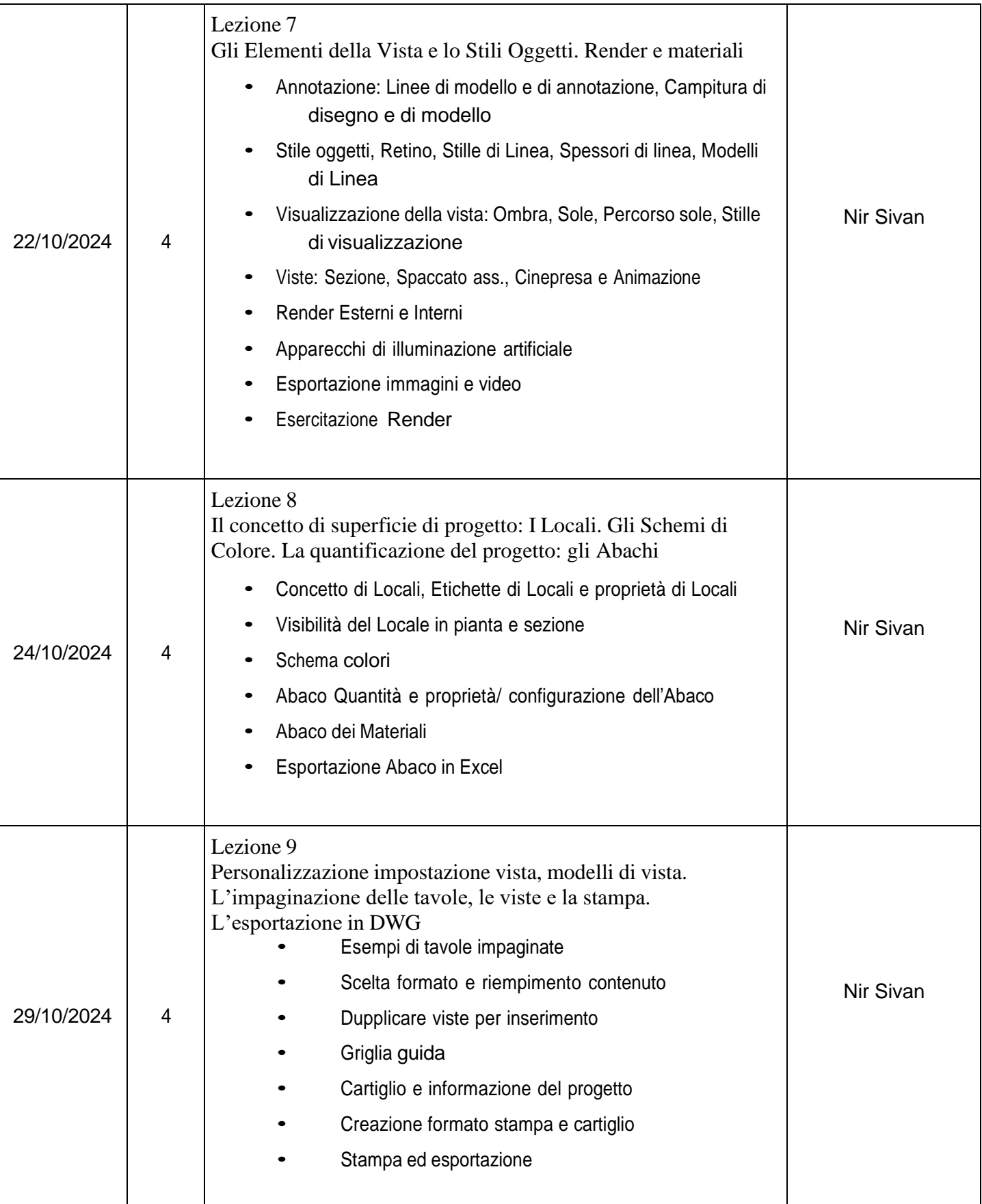